*In[ ]:=* **Length[DeleteFile /@ FileNames["index.html", "C:\\drorbn\\AcademicPensieve\\Album", 2]]** *Out[]=* 74

## *In[ ]:=* **SetDirectory[**

```
"C:\\drorbn\\AcademicPensieve\\Album\\2021.05.22_Nahal_Dolev_and_Mearat_HaTeomim_Hike"];
(Interpretation[ImageResize[Import@# , 400], # ]  "") & /@
FileNames["*.jpg" "*.jpeg" "*.png" "*.mp4"]
```
General: Using a limited version of FFmpeg. Install FFmpeg to get more complete codec support.

ImageResize: Expecting an image or graphics instead of Video[

C:\drorbn\AcademicPensieve\Album\2021.05.22\_Nahal\_Dolev\_and\_Mearat\_HaTeomim\_Hike\20210522\_100552.mp4, Appearance  $\rightarrow \ll 9 \gg \ll 1 \gg$ , SoundVolume  $\rightarrow$  Automatic].

ImageResize: Expecting an image or graphics instead of Video[

C:\drorbn\AcademicPensieve\Album\2021.05.22\_Nahal\_Dolev\_and\_Mearat\_HaTeomim\_Hike\P1011235.MP4, Appearance  $\rightarrow$  Automatic,  $\ll$  1 $\gg$ , SoundVolume  $\rightarrow$  Automatic].

Up Nahal Dolev, then down Nahal HaMeara, with a stop at Mearat HaTeomim (The Twins' Cave). <a href=TwinsCaveBats.m4a>Hear the bats!</a>

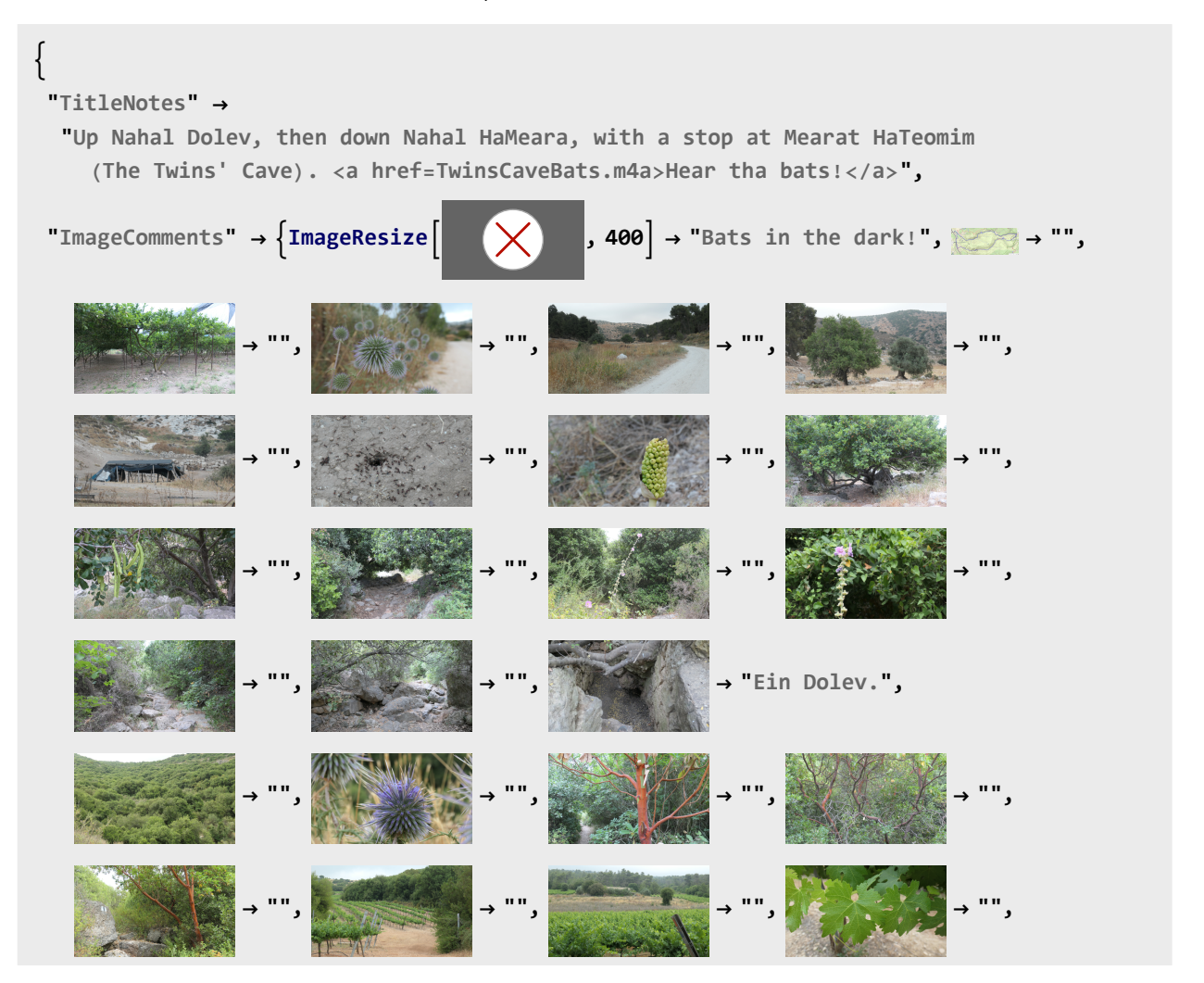

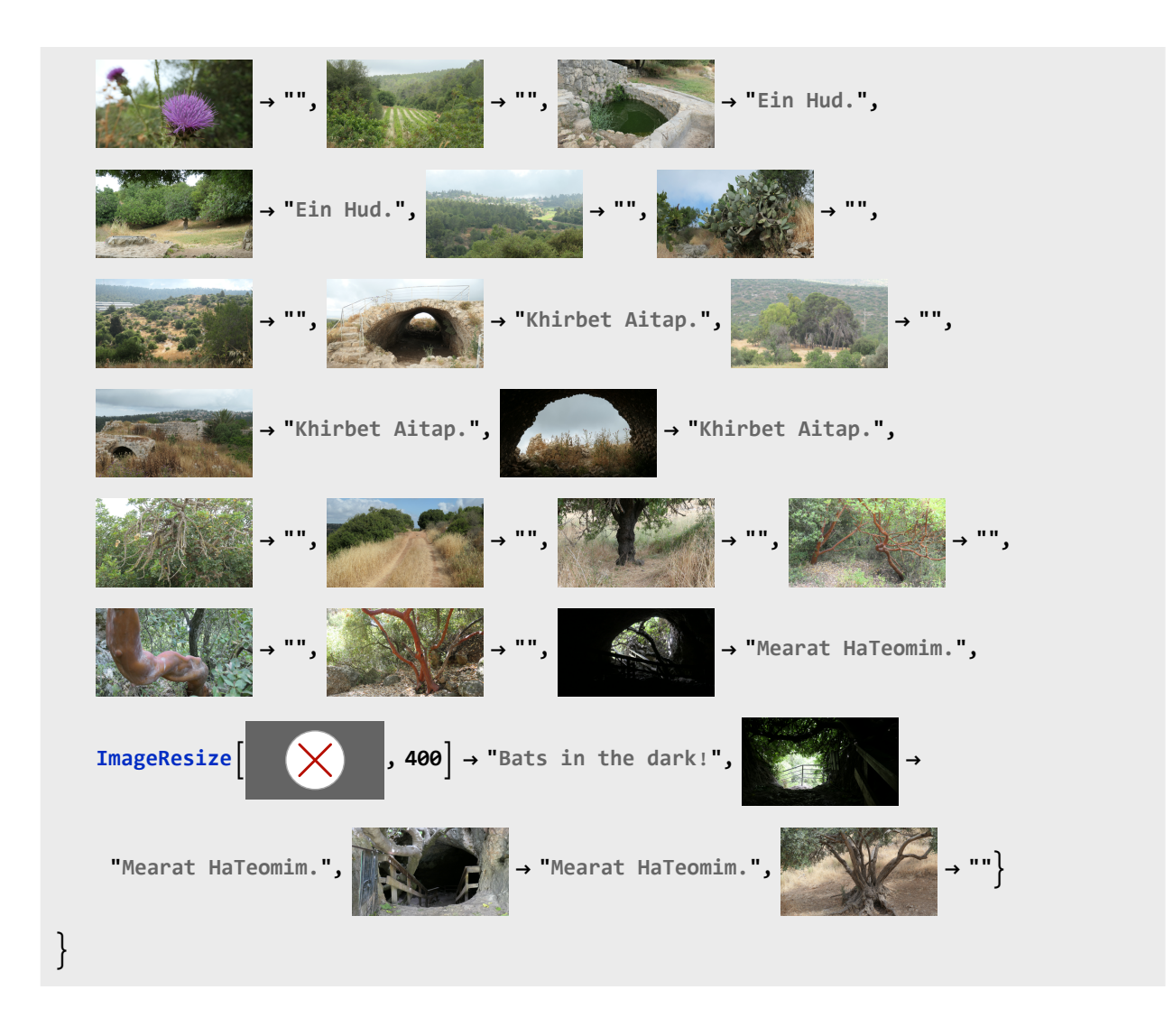